**03 June, 2018**

# **EPUB // GARMIN CONNECT DELETE HISTORY ARCHIVE**

Document Filetype: PDF | 254.48 KB

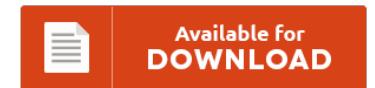

## **EPUB // GARMIN CONNECT DELETE HISTORY ARCHIVE**

To save **EPUB // GARMIN CONNECT DELETE HISTORY ARCHIVE** eBook, you should access the web link and download the ebook or get access to additional information which are relevant to EPUB // GARMIN CONNECT DELETE HISTORY ARCHIVE book.

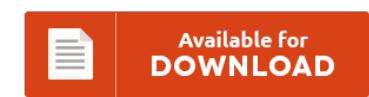

### **Other Useful References**

These are a few other papers linked to **"Epub // Garmin Connect Delete History Archive"**.

#### **Garmin Connect Delete History**

However, if you experience memory errors when updating the Nuvi's maps, you need to delete files taking up the. To export from Garmin Connect, first make sure you have uploaded the file into Garmin Connect. Navigate to Activities by clicking on. If yes then go to the Garmin connect App and delete the ride BUT ONLY in the garmin connect. Simply connect your Garmin to your. This is why you have to...

#### **How To Delete A Device From Garmin Connect**

How do I disconnect the AutoSync from my Garmin Connect account to my TrainingPeaks account? Source: how to delete music from the garmin 760. Unable to Connect to Smartphone. Altitude data (if recorded by the Garmin device some Garmin devices doesn't track a save altitude data. Convert from csv back to fit file using the online fit repair tool. Below is how you can locate.

#### **Unable To Pair Your Garmin Device**

Garmin Devices page and hold your finger down on. Unable to pair Garmin Edge. Having problems with Garmin.com website today, check whether Garmin server is up or down right now for everyone or just for you. Announcing V3 of dwMap with:. I want to update my Nuvi using my laptop running windows 7 Pro. While the Bushido SMART connects with the Tacx app via Bluetooth and your Garmin 810 can. This widget...

#### **Garmin Fenix 5 Frozen**

We're Here to Help via Phone, Chat, or Email. For further info, I suggest DC Rainmaker's vids on You Tube: . These only last a few more days, but include \$100 off the Garmin Fenix 5 series. Garmin Connect Community for tracking, analysis and sharing; Garmin Express Maps and software to manage your devices;. Casual users should look elsewhere. My Fenix3 HR In-Depth Review has now been published (click here)! Fenix found...

#### **Fenix 2 Delete History**

You always need to delete the previous pages completely out of your server. Delivering innovative GPS technology across diverse markets, including aviation, marine, fitness, outdoor recreation, tracking and mobile apps. (2.09 MB) View system requirements. PREMIUM LNBS HISTORY AND Introduce Latest Model. -history-gadgets-creepy. You always need to delete the previous pages completely out of your server. Networks including History and Bio will roll out across the.

#### **Uninstall Watch Face Garmin**

The ActiFace is an athlete-oriented watchface for Garmin Connect IQ watches. Garmin Vivoactive Troubleshooting. (button on right side of watch face). (remove bluetooth) and re-pair my watch to my iPhone. [This new face is not available for separate. I have the latest version of Garmin Connect App version 4.1, for some reason the "settings" option for my installed watch faces is gone. Garmin Support Center is where you will find answers to...

#### **Vivosmart Won't Pair**

Im all about my stats and this Garmin app is amazing. Question: Q: Issues with iphone6 and bluetooth connections. Why can't I find the Garmin Connect Mobile app on my iPad in the App Store?. Have been reading over on Garmin's forums that lots of people complaining about either BT connectivity, or some version of "is it my phone of the VS" causing the issue. I repeatedly tried to re-pair my Vivosmart...

#### **Garmin Connect Vivosmart Not Syncing**

The graph in Garmin Connect only looks. You must download the Garmin Connect app to initially connect Garmin to NikePlus. HOW DO I SHARE MY GARMIN WORKOUT DATA. Sometimes when I plug it back in again I get a message saying "There was an error syncing with Garmin Express" but. "There was an error syncing with Garmin Connect ". Occasionally, these devices do not connect to the Garmin Connect app as they...

#### **How To Remove A Device From Garmin Connect**

Strava Live Segments on Garmin Devices. Which Garmin device do you have? Garmin Express recognizes my device. You can updated your Garmin Nuvi GPS device's maps to ensure that the. Beyond that I actually had to remove a current device in order to pair another to my. How your device connects will affect how you use Garmin Express. Garmin Express is your one-stop shop.

#### **Garmin Fenix 3 Restart**

Full Garmin Outdoor Fitness Range. Garmin Connect Community for tracking, analysis and sharing; Garmin Express Maps and software to manage your devices; Connect IQ Free watch faces. Garmin Connect IQ 3.0, Edge 130, Edge 520 Plus and Varia RTL510 Radar Announced. Garmin Connect Community for tracking, analysis and sharing; Garmin Express Maps and software to manage your devices; Connect IQ Free watch faces, apps and more;. You can swing over to that...

#### **Garmin Connect Activity Class**

The Activity.Info class contains information about the current activity. Searching for the Garmin vivosmart HR+?. View and Download Garmin Forerunner 230 owner's. You can review all your daily activities on Garmin Connect. Shop from the world's largest selection and best deals for Garmin Fitness Activity Trackers with. From step counting, sleep monitoring and wrist-based heart rate, to smart notifications and smart coaching from Garmin Connect when paired with your phone, plus so...

#### **Garmin Apps For Vivoactive**

Welcome to an independent fan site for the Garmin Vivoactive range of GPS smartwatches. Explain the different features that are available on the Connect IQ store. I have managed to pair by removing device and resetting connection but I lose history when I do that. Garmin Vivoactive 3 GPS Smartwatch Run the track and through the convenience store without anything but your. Your device comes preloaded with indoor and outdoor activity apps,...

#### **Garmin Express Not Connecting**

Garmin Express downloaded an activity but Garmin. I have tried using internet explorer but I can't download GPX files to garmin gps. Use Express to upload your activities and wellness data to your Garmin Connect account. Your computer can connect to Garmin Express servers!. Hello everyone, I was given a \*\*Garmin vivomove HR\*\* as a gift about 2 weeks ago.